# ORGANISER ET RÉDIGER DU CONTENU POUR LE WEB POUR LE WEB

**www.jura.ch**

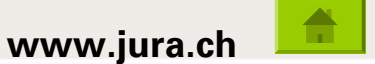

# Le site Internet, une vitrine pour votre Service

#### Le site Internet - Une vitrine pour votre service

#### Rappels

#### Devoir d'informer - Contexte légal

 Droit du public à l'information et droit d'accès aux documents officiels  $\rightarrow$  Loi sur l'information et l'accès aux [documents officiels](http://rsju.jura.ch/extranet/groups/public/documents/rsju_page/loi_170.801.hcsp)

#### Coordination

■ Soutien - Rédaction - Expertise - Projets  $\rightarrow$  Rédaction Web

#### Support

- Problèmes techniques  $\rightarrow$  Support utilisateur SDI (5940)
- Problèmes IceCube2.Net  $\rightarrow$  Artionet Web Agency via la rédaction Web

#### Le site Internet - Une vitrine pour votre service

#### Particularités d'un site Internet?

- Site Internet de l'Etat: un guichet ouvert 24h/24 et 7 jours sur 7
- Accessible du monde entier
- Liens hypertextes Validité (liens brisés) Pertinence
- Rapidité de mise à jour Veille «Permanence»
- **Faible coût de production**
- $\blacksquare$  . Gratuité de consultation (en général)
- Sous certaines conditions, facilité d'accès pour les personnes handicapées  $\rightarrow$  Access For All

#### Le site Internet - Une vitrine pour votre service

#### Site www.jura.ch

- $\rightarrow$  +80 000 visites par mois  $\rightarrow$  300 000 pages vues  $\rightarrow$  Crédibilité
- Fournir toutes les informations sur l'organisation et les prestations de l'Administration cantonale
- Service(s) rendu(s) à l'usager  $\rightarrow$  citoyen  $\rightarrow$  «client»

#### Qualité du contenu - PAAF

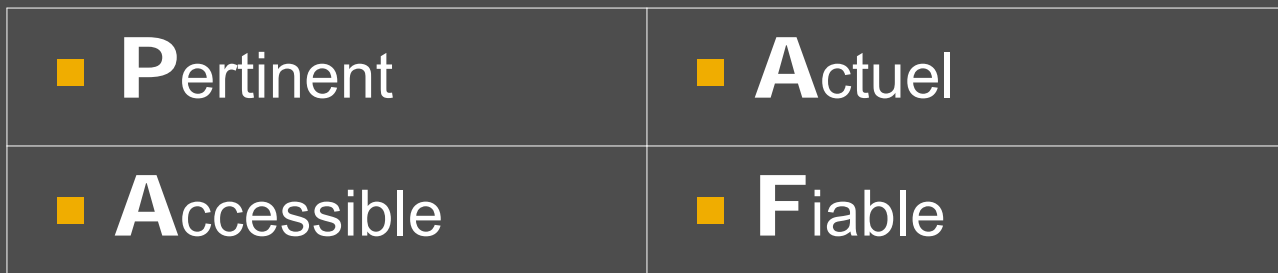

#### **Séminaire ch.ch minaire ch.ch**

 Coût moyen d'une requête nécessitant une intervention humaine:

Coût moyen d'une requête «self-service» 0,5 CHF

 50-70% des contenus des sites Web cantonaux sont inutiles car:

- 
- 
- 

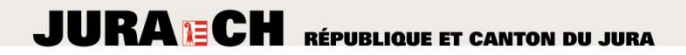

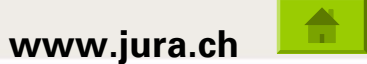

**06/12/2012**

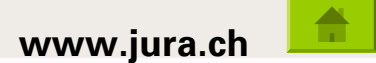

#### Organisation générale – www.jura.ch

- Le site de l'Etat 3 systèmes de navigation
	- **Structure administrative**
	- Index alphabétique/thématique
	- **Chemin de vie**
- $\blacksquare$  Chaque page est liée à l'Index alphabétique
	- L'index est géré par la rédaction Web Informer la rédaction Web lors de la création de nouvelles pages/rubriques dont les contenus devraient figurer dans l'Index

### Partie administrative

- Page d'accueil du service
- Qui sommes-nous?
- Que faisons-nous?
- Où sommes-nous localisés?
- Quand sommes-nous ouverts?
- Comment peut-on nous atteindre?
- Comment sommes-nous organisés?

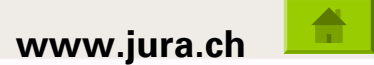

#### Partie thématique/contenus

- Ce n'est pas le site du Service… mais du citoyen !!!!
- Qu'est-ce qui est utile au citoyen-client?
- Prestations Prestations Prestations
- **ATTENTION:** plusieurs services peuvent être concernés par un même thème - Synergies - Redondances

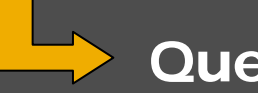

#### Questions

- Quelle est la prestation?
- Quelle est la procédure pour demander la prestation?
- Quels sont le(s) formulaire(s) nécessaire(s)?
- Quelle est l'entité compétente?
- Toute autre information pertinente (non liée directement au service)

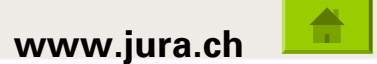

## Règle d'or de l'organisation de contenus Web

#### LA PYRAMIDE RENVERSÉE

#### Du général…

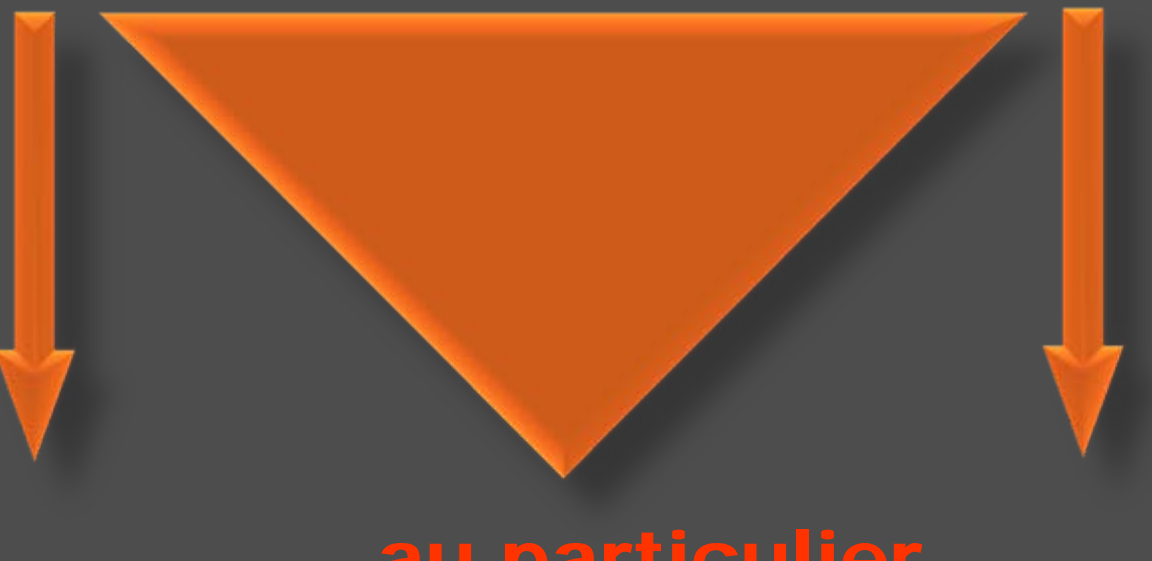

…au particulier

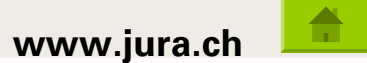

#### Faire un plan

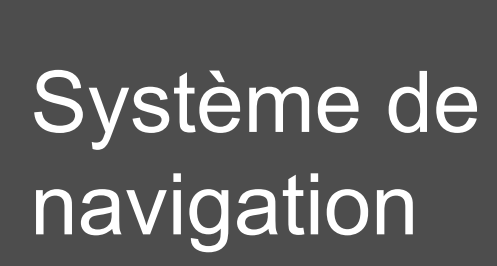

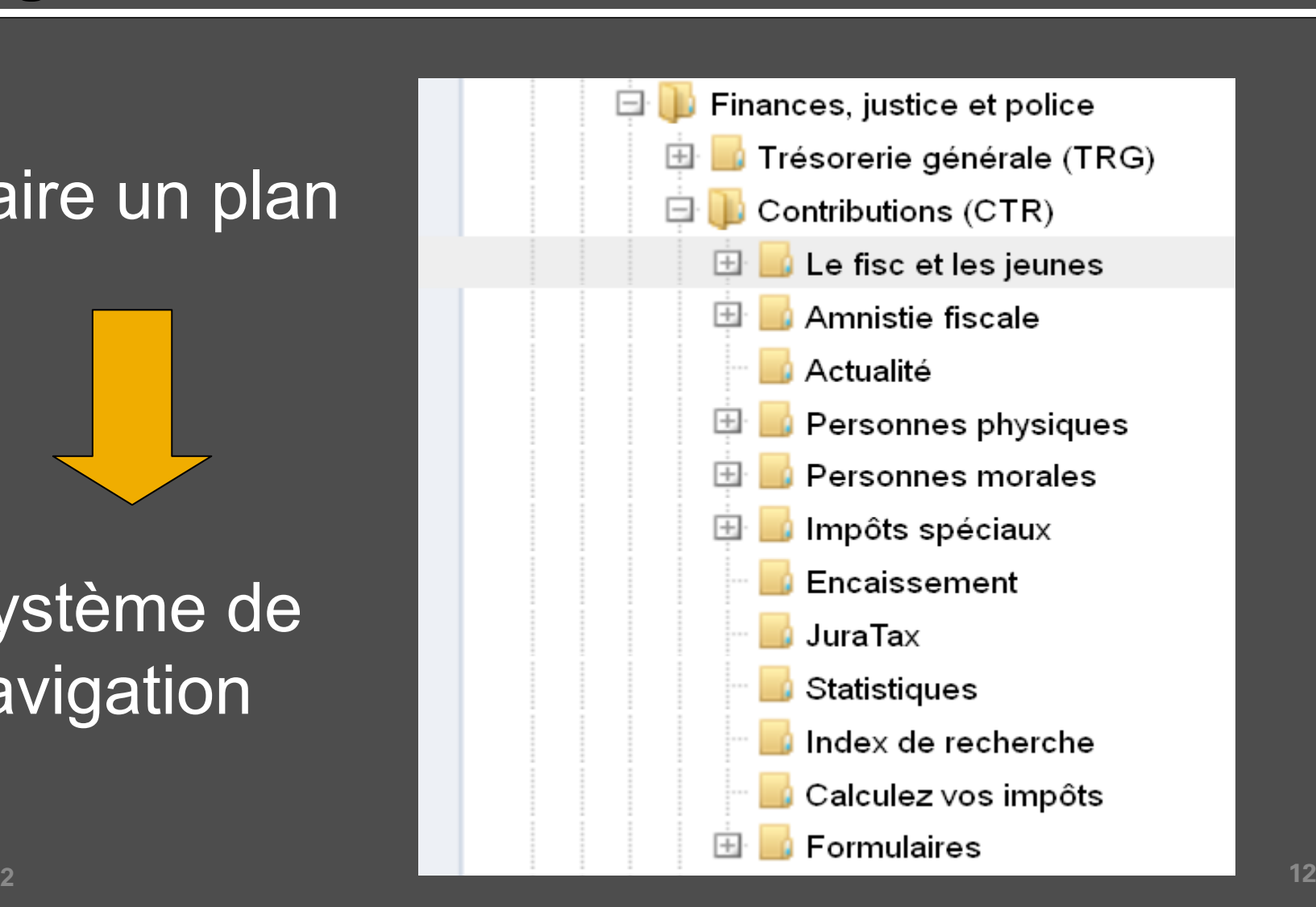

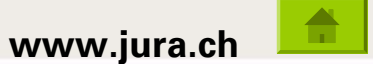

#### **Exercice**

- 1. Pensez à une information que vous avez publiée sur vos pages
- 2. [Depuis la page d'accueil www.jura.ch](http://www.jura.ch/) pensez à la façon dont votre public accédera à cette information
- 3. Commentez votre expérience

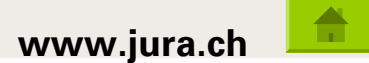

#### **Divers –Conditions d Conditions d'un bon site un bon site**

- Bonne architecture de l'information Arborescence
- **Navigation aisée**
- **Graphisme élégant, aéré Respiration**
- Mise en scène de l'information
- **Pertinence des contenus Cohérence**
- **Style d'écriture simple**
- **Titres clairs et riches d'informations**
- **E** Chapeau clair et concis Idée claire
- Liens explicites, fonctionnels Liens brisés ≠ Crédibilité
- **PDF** avec intitulés explicites
- **Mise à jour permanente Veille**

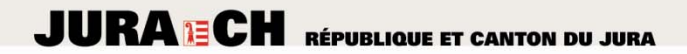

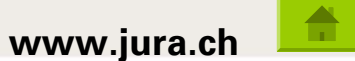

# Ecrire pour le Web

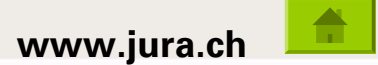

Sleon une édtue de l'Uvinertisé de Cmabrigde, l'odrre des ltteers dnas un mot n'a pas d'ipmrotncae, la suele coshe ipmrotnate est que la pmeirère et la drenèire ltetres sionet à la bnnoe pclae. Le rste peut êrte dans un dsérorde ttoal et vuos puoevz tujoruos lrie snas porblème. C'est prace que le creaveu hmauin ne lit pas chuaqe ltetre elle-mmêe, mias le mot cmome un tuot.

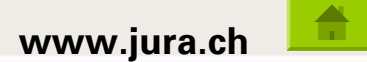

#### L'internaute est un animal impatient

«La rédaction Web est un exercice de révision de texte pour l'écran cathodique et l'internaute impatient ou «ennuyé». Par des procédés sémantiques, structurels et stylistiques, elle vise à décupler la facilité de consultation et l'intérêt des informations pour l'internaute.»

> **Source:** Hubert François Rédaction Web Cortexte communications, 2003

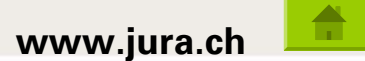

# On ne lit pas un texte sur un écran comme on lit un texte sur du papier

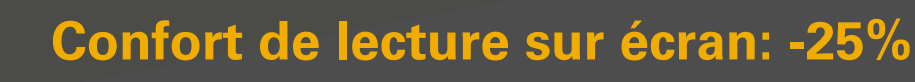

۰

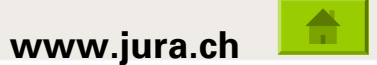

#### 3 types de lecture

- ш Le repérage (survol)
- $\blacksquare$ Le balayage (survol et synthèse)
- $\blacksquare$ La lecture en profondeur (décortication)

#### 3 grands principes - Saut de l'œil…

- ■ Concision → Réduire de 50% le volume des textes
- $\blacksquare$ **Balayabilité**  $\rightarrow$  Intertitres, listes, phases courtes, gras, etc.
- $\blacksquare$ **Morcellement des pages → Catégoriser les contenus en** portions d'informations - Hiérarchie - Sémantique

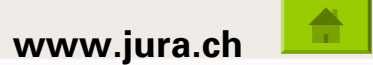

### Règle du QQOQCP

- ٠
- 
- OÙ
- 
- ٠ **COMMENT**
- · POURQUOI
- 
- 
- 
- -
- 
- 
- 
- 
- 
- 
- 
- 
- 
- 
- QUI **ILEXTE A qui s'adresse la page, la cible?**
- QUOI **ILEXTER** Que contient la page?
	- Où va-t-on trouver l'information?
- QUAND **ID** Date de mise à jour
	- **ILCOMENTS** Quels sont les modes d'interaction?
		- Quel est l'objectif de la page?

#### Autrement dit…

Se mettre à la pace du citoyen/internaute - Lui offrir ce qu'il cherche

#### **Ecrire pour le Web**

### Texte imprimé vs. Texte Web

#### Texte « imprimé »

#### La gamme d'écrans plats Numerik

L'écran plat le plus compact au monde

Si vous cherchez à utiliser un produit dernier cri occupant un minimum d'espace, la gamme d'écrans plats Numerik vous séduira à coup sûr. Grâce à leur taille réduite, ces écrans ne pourront jamais encombrer votre espace de travail. Ergonomiques et esthétiques, ils sont tout désignés pour les foires commerciales, les réunions d'affaires et les conférences publiques; bref, un produit de rendement inégalé pour toutes les situations où l'économie d'espace et la qualité du design comptent. L'image nette et sans scintillement, jumelée à l'effet panoramique, procurent un confort d'utilisation optimal. Avec sa résolution de 1 3000 ppp et son poids de 1,2 Kg, l'écran plat Numerik supplante le produit équivalent de Hewlett-Packard (1 000 ppp, 3,4 Kg) ou celui de Dell (900 ppp, 5,6 Kg). Détails.

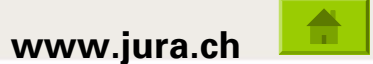

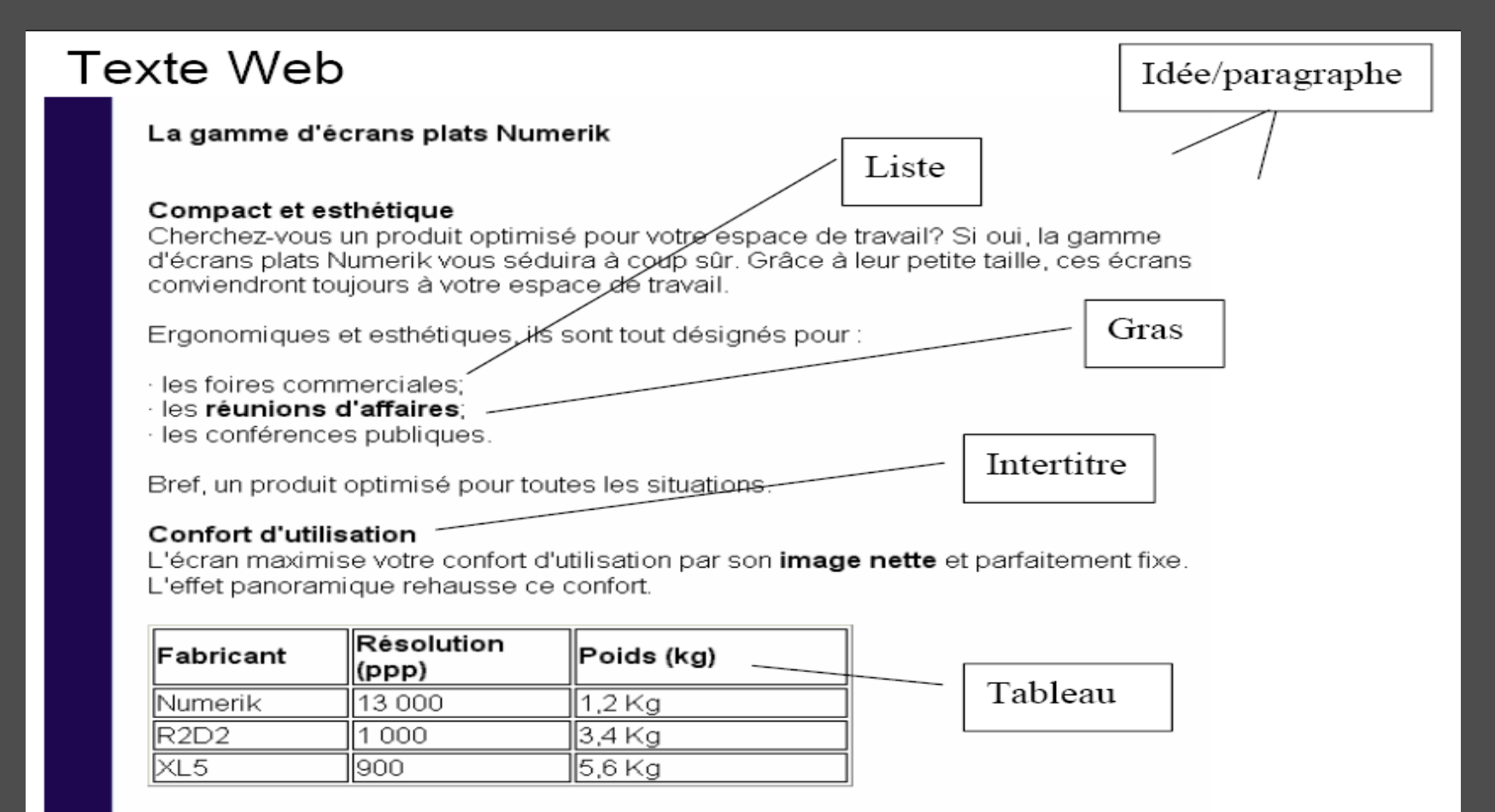

#### Fiche technique et prix

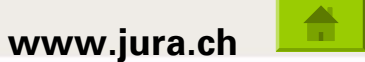

### Concision – Réduire de 50%

Dans quels cas me facturerez-vous les taxes?

Généralement, les taxes doivent être perçues à l'adresse de livraison plutôt qu'à l'adresse de facturation, selon le principe que c'est à l'adresse de livraison que l'on bénéficiera de l'achat. La taxe est applicable si nous avons une succursale physique dans l'état de destination. Actuellement, les états où nous devons facturer la taxe de vente (lorsque nous livrons à des adresses dans ces états) sont le Connecticut, le Maine, le Massachusetts, le New Hampshire, le Rhode Island et le Vermont.

#### **86 mots**

Dans quels cas me facturez-vous les taxes?

Nous devons facturer la taxe de vente sur toute commande que nous livrons dans les états où nous avons des succursales physiques – Connecticut, Maine, Massachusetts, New Hampshire, Rhode Island et Vermont.

#### **38 mots**

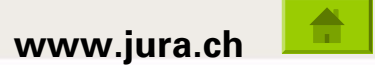

### Ecrire pour être lu

- **Ecrire pour son public**
- Structurer son contenu (pyramide inversée)
- Simplifier…
- Simplifier…
- Simplifier…

### Keep It Simple and Stupid (KISS)

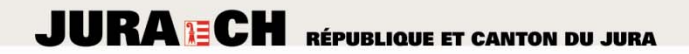

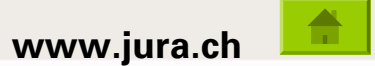

# **<https://www.gov.uk/>**

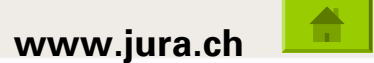

### Recommandations

#### Clarté - Brièveté

- Aller à l'essentiel: QUI QUAND QUOI OÙ POURQUOI
- Phrases courtes (12-15 mots) Mémorisables
- Syntaxe simple: sujet + verbe + complément
- Eviter les mots de liaison, les adjectifs, le jargon, les sigles
- Privilégier la forme active
- Utiliser le présent
- Vocabulaire connu, précis, vivant, imagé

#### **Relecture par un lecteur - Validation**

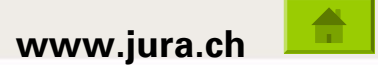

### Structuration du texte

- Utiliser le système de la pyramide inversée
- Mettre l'essentiel en premier
- ٠ Placer les éléments essentiels dans le titre
- Synthétiser les points clefs dans le début du texte
- Structurer de manière identique les phrases: l'essentiel dans les premiers mots
- Ne pas «tourner autour du pot»
- 1 idée par paragraphe / 1 paragraphe par idée

#### Astuce

«Si le lecteur arrête sa lecture après le premier paragraphe, a-t-il saisi le message essentiel?»

#### **A** faire

- C Soigner l'écriture: textes brefs - concrets
- $\circledcirc$  Titres informatifs
- Utiliser la voix active
- Phrases courtes
- Vocabulaire simple et adapté au public
- Hiérarchiser le contenu - Arborescence

#### **VD.ch → [Guide du contributeur](http://www.vd.ch/fr/guide-typo3/le-texte/rediger-pour-le-web/)**

#### A éviter

- Tournures passives
- Abstractions
- Abus d'adjectifs, d'adverbes et de mots inutiles
- **<sup>8</sup>** Vocabulaire technique et/ou non expliqué, jargon, abréviations, sigles, acronymes
- Titres trop longs
- Syndrome Coop ou Migros: «Tout doit figurer dans l'assortiment»…

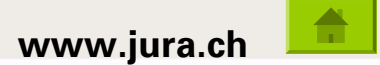

### Les titres

- A chaque page un thème et un titre principal
- **On peut ensuite structurer avec des titres de** 2e niveau (ne pas dépasser 3 niveaux de titres)
- Les titres doivent être sobres, précis, brefs, concrets
- Titres plus informatifs qu'accrocheurs
- **Rendre la page «scannable»**
- **Préciser le contenu de la page en utilisant un** chapeau

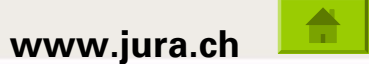

#### **Les liens hypertextes**

- Constituent des ressources complémentaires
- Attention à ne pas surcharger

#### **Dù les placer?**

- A la fin d'un bloc texte Utiliser le bloc ad hoc
- Dans le corps du texte (pas plus de 5 à 7)

#### **EComment les rédiger?**

**- Intitulés spécifiques - pertinents - courts** «Formulaire de demande de congé» et pas «Formulaire»

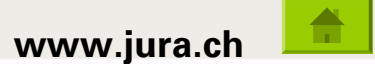

### Règles de rédaction

- Eviter d'utiliser des acronymes… ou alors, les expliciter
- $\textcolor{black}{\blacksquare}$  Eviter les anglicismes
- Langage épicène
- Règles typographiques, abréviations, majuscules, composition des nombres, ponctuation, etc. Référence: «Guide du typographe romand» ou w[ww.jura.ch/contributeur](http://www.jura.ch/contributeur)

### Relecture - Validation

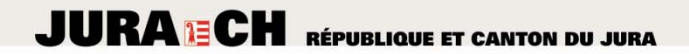

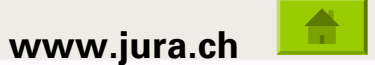

## L'accessibilité

#### **Accessibilit Accessibilité**

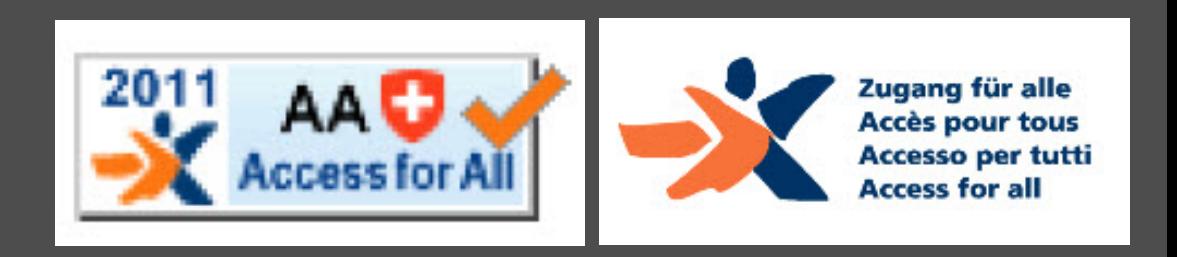

#### Objectif Label AA+  $\longrightarrow$  Problème: PDF's **Projet: formulaires en ligne**

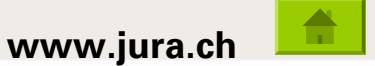

#### **Accessibilit Accessibilité**

- **Texte alternatif**
- **Longdesk**
- **Sémantique (h1 h2 h3 h4)**
- **Galeries-photos**
- **Intitulés explicites (liens + PDF)**

#### Informations complémentaires www.jura.ch/contributeur

 $\overline{\textbf{0}}$ 

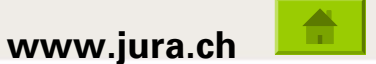

# Contrôle qualité Maintenance et mise à jours

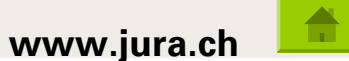

Le contrôle de qualité

### Un site Web doit être mis à jour en permanence

«Tournée d'inspection» - Vérifier

- **E** Apparence générale de la page
- Qualité/validité du contenu
- **· Supprimer les infos périmées**
- Titres Sous-titres
- Validité des liens (liens brisés!!!)
- Pertinence des intitulés

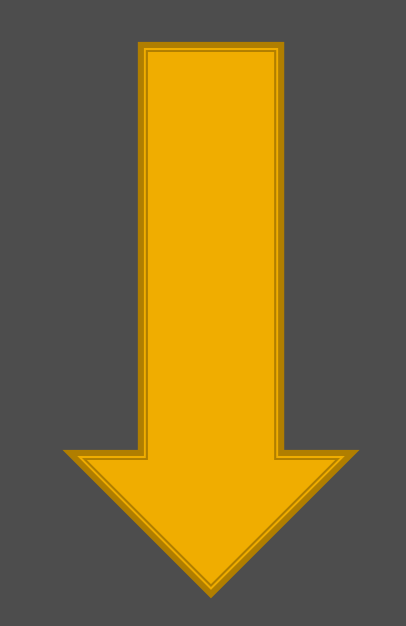

**Tester son site par un utilisateur «lambda»**

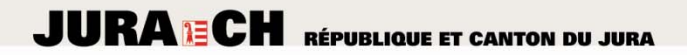

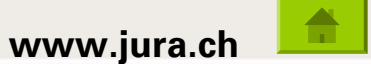

# Images –PDF –Alias – Statistiques

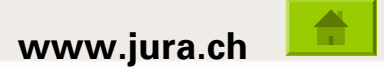

#### **L'utilisation des images L'utilisation des images**

#### Vous pouvez utiliser des images pour d'organiser/aérer vos pages

- п Privilégier des images élégantes, de qualité et de bon goût
- п ■ Attention! © © © et droit à l'image
- Redimensionnement automatique par IceCube2.Net
- 1 image = 1 information

#### Attention!

Les images ne se suffisent pas à elles-mêmes! Elles doivent être choisies en fonction des informations qu'elles contiennent.

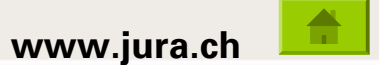

#### **Du bon usage des alias Du bon usage des alias**

#### **Alias = facilitateur d'accès**

Plus facile à communiquer

#### **En standard pour les services**  www.jura.ch/AcronymeService

**ATTENTION:** ne pas créer un alias par page, mais uniquement lorsque cela est justifié - Pertinence

**Création d'alias**  webredacteur@jura.ch

#### **HTML vs. PDF HTML vs. PDF**

## HTML

<HEAD> <TITLE>Ma page web</TITLE> </HEAD>

# Essai de page web

**Langage «web»** rapide, destiné à l'affichage écran **Liens** 

## PDF

- Format de document Adobe
- N'est pas du Web
- **Document mis en page**
- **Annexes, rapports, etc.**
- $\blacksquare$  Mauvaise pratique: scanner un PDF image (imprimante multifonctions)

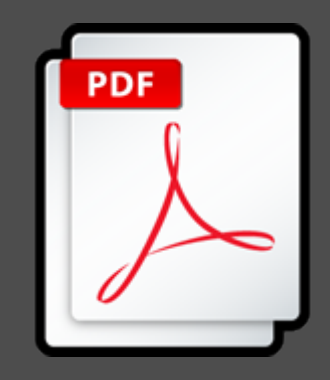

#### **Gestion des PDF – Biliothèque de documents**

#### Indexation des fichiers PDF par le moteur de recherche

- п Attribuer un titre explicite à chaque fichier PDF. Procédure: w[ww.jura.ch/contributeur](http://www.jura.ch/contributeur) → Les fichiers
- п Démonstration (rédacteur Web)
- Planifier sans délai la mise à jour de vos bibliothèques

#### Supprimer les fichiers obsolètes

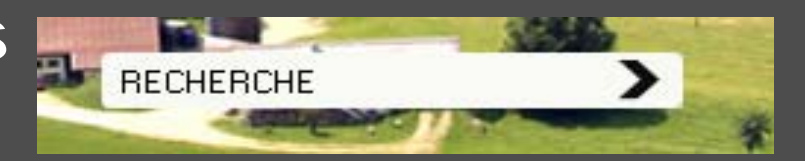

Attention: le moteur de recherche indexe indistinctement tout ce qui se trouve dans la bibliothèque de documents - publiés ou non!

h

6

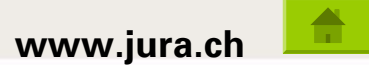

#### **Les statistiques de fréquentation**

- Outil permettant de mesurer l'intérêt, la pertinence et l'efficacité de vos pages
- **E** Mesure de la fréquentation de vos pages
	- **Nombre de visites / Pages vues, etc.**
	- Nombreux tableaux de bord disponibles
- **Nodule statistique Intranet RCJU: www.ju.ch** (out of order)

#### **Projet**

Statistiques GoogleAnalytics via IceCube2.Net

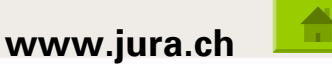

#### **Fonctionnalités réservées à la rédaction Web**

### Vidéo

- **Blocs HTML**
- **Création de formulaires** (exemple JuraAccueil)
- $\blacksquare$ Index alphabétique
- Création d'alias
- Validation des «grands projets»

 $\overline{\mathbf{0}}$ 

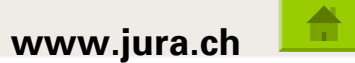

#### **Mais encore Mais encore…**

### A négliger sous aucun prétexte

- $\blacksquare$ Texte alternatif (texte alternatif ≠ légende)
- $\blacksquare$ Choix du modèle de page (Une colonne ≠ Une colonne News)
- п Mise à jour de la bibliothèque de documents + balise «Titre»
- $\blacksquare$ **Nise à jour des contenus – A quelle fréquence?**
- $\mathbf{r}$  Emission des PDF – Accessibles et dans le bon sens !!! [Exemple](http://www.jura.ch/Htdocs/Files/Departements/DEE/SAT/ZonesBatirHabitat/MessageduGVTauPLT.pdf?download=1)
- П Vérification des liens brisés

#### Nouvelles fonctionnalités IceCube2.Net

- $\blacksquare$ Copier pages
- $\blacksquare$ Déplacer pages
- $\blacksquare$ Aide en ligne

 $\vert \mathbf{0} \vert$ 

 $\boxed{\bullet}$ 

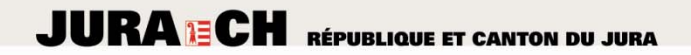

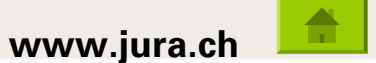

# Aide en ligne **Contact**

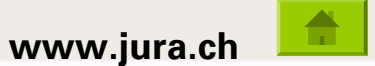

#### **Aide en ligne - Contact**

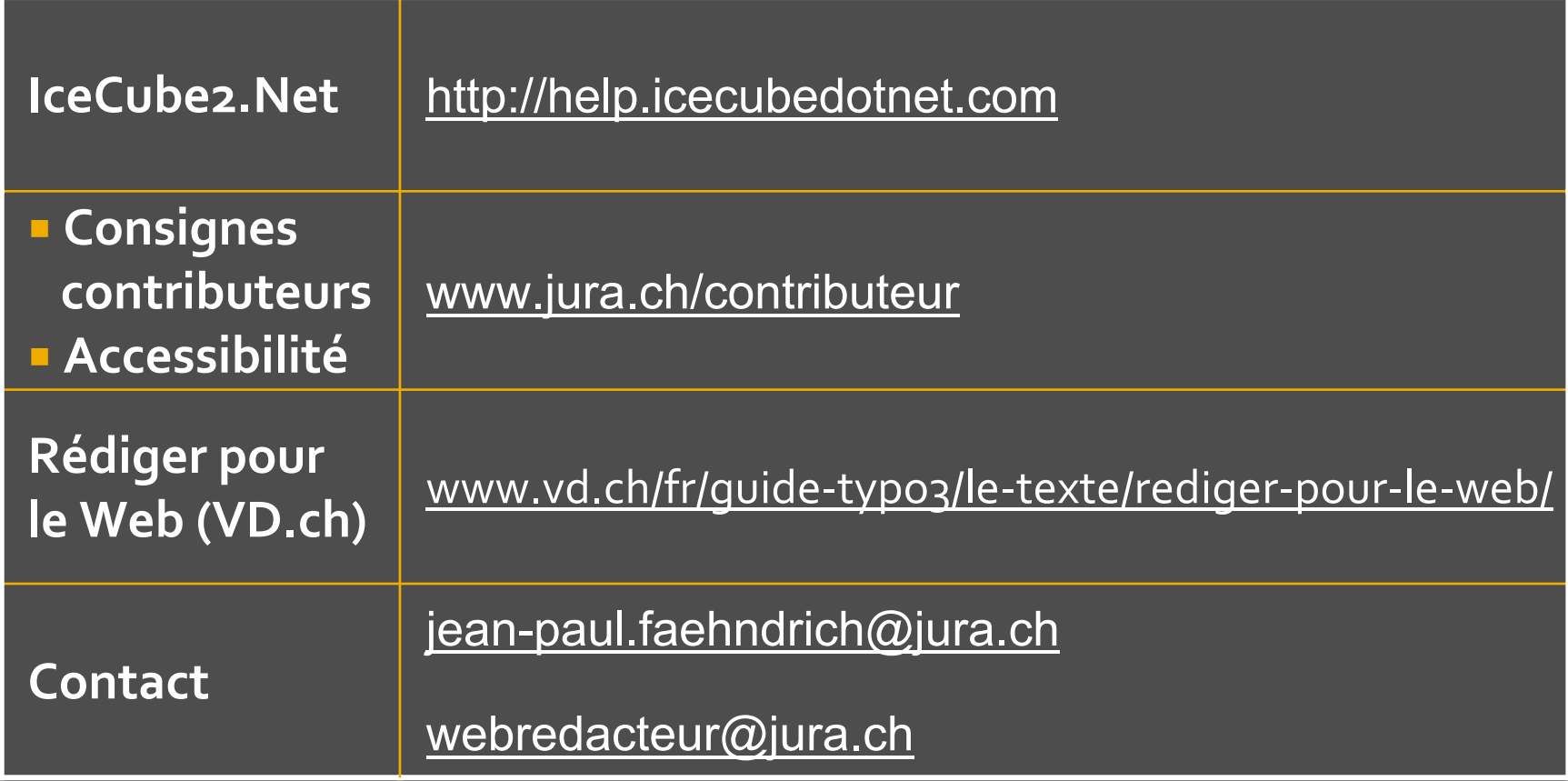

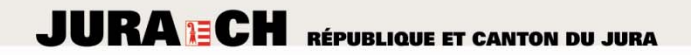

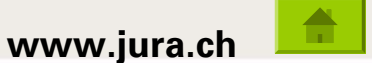

# MERCI DE VOTRE ATTENTION ATTENTION